Securepoint SSL VPN Client Crack For Windows

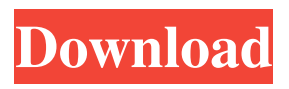

## **Securepoint SSL VPN Client Crack+ Free PC/Windows (Updated 2022)**

- Fast, Lightweight and Secure - Version 2.4.0 - Data Encryption: AES 256 - Built-in VPN Key Manager - IP address bar or mouse over can show the VPN User information - It is very simple to use - Very lightweight - Memory footprint: 0KB Securepoint SSL VPN Client is a lightweight solution for both personal and Enterprise use that will allow safe browsing and data security from any outside sources. The Securepoint SSL VPN client is easy to operate and can also be used with the other third-party VPN services' servers. It still uses the long time advocated OpenVPN as a flexible alternative to IPSec-VPNs despite being considered too complex or prone to interoperability issues. Securepoint SSL VPN Client allows secure OpenVPN connections by simply choosing one freely selectable port (UDP or TCP), which in turn can be tunneled by Internet firewalls and provides without any issue, thus ensuring 100% security as far as data leakage and personal data sharing go. More so, like any other VPN service, this can be used to bypass all forms of Internet censorship, by emulating a location other than our physical one. because it can be used in a company where multiple users are involved, the client benefits from a clear user interface for managing a large number of VPN connections, and even multiple simultaneous VPN connections are possible. More so, company-specific data, such as user names, passwords, PKCS12 passwords, HTTP proxy users, HTTP proxy passwords are all AES encrypted. Securepoint SSL VPN Client Description: - Fast, Lightweight and Secure - Version 2.4.0 - Data Encryption: AES 256 - Built-in VPN Key Manager - IP address bar or mouse over can show the VPN User information - It is very simple to use - Very lightweight - Memory footprint: 0KB SupportPremium 2,795 likes 14 talking about this. This is a Lightweight OpenVPN Client (No daemon), also you can have multiple connections opened at the same time, it's more speedier than other VPN clients. Please read the help file for more info and support and don't forget to rate! :) Support Thanks for watching, and don't forget to rate if it helps you and leave a comment below. If you want to support me or get more information about what I do, feel free to visit my website:

### **Securepoint SSL VPN Client Crack+ Free Download (Latest)**

Support Windows XP, Vista, 7, 8, and Windows Server 2003 IPv6 support Support for both static and auto-generated IPs Securepoint SSL VPN Client Free Download is very light-weight software that can be used both on desktops and servers. In case of a home user, the client can connect to a VPN service on a remote server (any public, enterprise, or privately owned) to browse and access the Internet with security. In this case, the connecting data is encrypted and protected from any online snooping, even when logged in through a VPN client on the same computer. If you are a business, the Securepoint SSL VPN client can be used to create a secure connection to the Internet, and hence, can be used to bypass public Internet firewalls and surf freely. All the functionality, with no third-party software, so the client is light-weight and has a simple setup. As far as user experience is concerned, the Securepoint SSL VPN client is by far the most user-friendly. One of the reasons is because it has a user interface that gives a clear picture of the available and current connections, so that you do not have to get your hand into a black hole to find out how many VPN connections are left. Other reasons are that the user does not have to provide a username and password to create a new VPN connection. All this is done in an easy to use and intelligent client. This works because the client stores the password in the Windows certificate store and does not need to be entered separately, although it can be used to provide that additional security. After installing the Securepoint SSL VPN client, it is a quick and easy process to add a new connection to a remote server. The client automatically detects and asks for a list of available private or public VPN services or allow the user to choose one using the "Login" dialog box. After selecting the VPN service, the connection details are displayed. At this stage, you can easily edit the VPN connection information like the IP address, or select the location to connect to, or view the status of the connection. The user can also view the amount of data transferred to the server in the "Connections" menu to ensure the connection quality. After saving the connection information, the connection is made. Securepoint SSL VPN client gives

a clear and precise status of the connection including connection errors, times, the amount of data transferred, as well as any information displayed by the VPN service. 1d6a3396d6

## **Securepoint SSL VPN Client Full Product Key**

- Quality: encryption to 256-bit, OpenVPN, the protocol using a large number of components, allowing the Securepoint SSL VPN Client to be a flexible, yet reliable and powerful solution for secure connections in your home and business. - Easiness: a high-quality simple solution and also compatible with the other third-party VPN servers' ports. - Flexibility: a user-friendly interface and numerous settings, allowing it to be an alternative to more complex solutions such as IPsec. - Perfect solution: Support for single VPNs or multiple simultaneous VPNs; easy to use, because it's very fast. - Data encryption: AES 256-bit encryption at every level, with user names, passwords and PKCS12 connections encrypted in the same way, without data leakage or loss. Note: You may need to download third-party tools such as SSL CLI, OpenSSL and Java SE to run the client. If you are using Windows, the Securepoint SSL VPN Client will download and run automatically and at installation time, we will also download and install necessary client software. If you are using Mac OS X, you can download and run the client by double-clicking on the client application file. If you are using Linux, you can download and run the client by double-clicking on the client application file. If you are using Windows, you can download and run the client by double-clicking on the client application file. If you are using Mac OS X, you can download and run the client by double-clicking on the client application file. If you are using Linux, you can download and run the client by double-clicking on the client application file. If you are using Windows, you can download and run the client by doubleclicking on the client application file. If you are using Mac OS X, you can download and run the client by double-clicking on the client application file. If you are using Linux, you can download and run the client by double-clicking on the client application file. If you are using Windows, you can download and run the client by double-clicking on the client application file. If you are using Mac OS X, you can download and run the client by double-clicking on the client application file. If you are using Linux, you can download and run the client by double

### **What's New in the Securepoint SSL VPN Client?**

Securepoint VPN Client Version 1.8.0 2011-11-27 Add Webpage Version 1.8.0 Fixed very strange bug with TCP modes of Securepoint server Version 1.7.1 2011-05-26 Minor bug fixes Version 1.7.0 2011-05-22 Improved speed when downloading files from Securepoint server Version 1.6.0 2010-12-07 Fixed some bugs Version 1.5.0 2010-12-03 Fixed bug for

SSL\_CLIENT\_CONNECT\_ERROR Version 1.4.0 2010-11-21 Fixed some minor bugs Version 1.3.0 2010-10-07 Extended certificate verification for protected web sites Version 1.2.0 2010-07-18 Increased performance Version 1.1.0 2010-07-13 Added Selective block cipher mode Version 1.0.0 2010-07-02 Initial Release What's new in this version: added Selective block cipher mode, a mode that allows you to switch from the OpenSSL default to a block cipher with a specific mode like OpenSSL's default RC4 cipher mode, via a command line switch, which offers better security when using a block cipher that isn't the default cipher mode, to let you choose the best suited cipher for your needsOn Thursday, Donald Trump said he wants to "totally destroy" the North American Free Trade Agreement, because it is "the worst trade deal ever approved in the history of this country." And on Friday morning, Commerce Secretary Wilbur Ross sent a letter to US trade authorities saying "we should eliminate NAFTA." This is an ominous sign that the president may be moving toward a trade war with Mexico and Canada. So what does a "trade war" look like? What do you need to be ready for? If a "trade war" isn't the government escalating to a level of economic conflict with other countries, then what is it? Here is an overview of what a trade war is, what it isn't, and what you can do to prepare. What is a trade war? A trade war is a dispute that is fought in a public space, where tariffs and other trade barriers are put on goods as the countries fight over trade policy. They could be talking about a massive increase in tariffs on goods coming into the US or retaliatory tariffs on US goods coming out of the US. The most common example of a trade war is the US-China trade war. We already have a level of economic conflict between the two countries, but there is a public fight over the US's

# **System Requirements For Securepoint SSL VPN Client:**

RAM: 4GB RAM is recommended. 8GB RAM is required for the full game. System Requirements: Hard Drive: 500 MB HDD is required for installation and normal gameplay. 2GB HDD is required for re-load map. \*During the installation, HDD space for installation and music should be above 2 GB. General Configuration: At the start of the game, you will be asked if you want to use the ingame character creator. If the option is not available, you will be asked

<https://www.zoekplein.be/add-crack-torrent-activation-code-for-pc/>

<https://teenmemorywall.com/mathematica-5-1-0-11-crack-lifetime-activation-code-3264bit/> <https://longitude123.net/wp-content/uploads/2022/06/jaetai.pdf> <https://carlosbarradas.com/runner-latest/> <http://richard-wagner-werkstatt.com/?p=16976> <https://max800words.com/md5-hasher-2010-download> <https://eskidiyse.com/index.php/surfwatch-with-registration-code-download-3264bit-latest/> <https://oceanofcourses.com/?p=6030> <https://blessedtimony.com/wp-content/uploads/2022/06/esbquyt.pdf> <https://meuconhecimentomeutesouro.com/measurement-conversion-crack-with-keygen-free-2022/> <https://thehomeofheroes.org/bs-ping-crack-free-2022/> <https://bravahost.com/blog/2022/06/07/datavision-crack-license-keygen-free-download-april-2022-6/> <https://sltechraq.com/sleeps-crack-for-pc-latest-2022/> [http://adomemorial.com/2022/06/07/sde-for-ibm-websphere-ce-for-windows-sp2-free-download](http://adomemorial.com/2022/06/07/sde-for-ibm-websphere-ce-for-windows-sp2-free-download-latest-2022/)[latest-2022/](http://adomemorial.com/2022/06/07/sde-for-ibm-websphere-ce-for-windows-sp2-free-download-latest-2022/) <http://dealskingdom.com/video-to-mp3-converter-free-crack-free-download-2022-latest/> <https://l1.intimlobnja.ru/cbeauty-crack-free-latest-2022/> [https://gazar.rs/wp-content/uploads/2022/06/Solar\\_Eclipse\\_Windows\\_7\\_Theme.pdf](https://gazar.rs/wp-content/uploads/2022/06/Solar_Eclipse_Windows_7_Theme.pdf) <https://www.repaintitalia.it/enhanso-free-4-8-0-crack-free-updated-2022/>

<https://authorwbk.com/2022/06/07/ez-wav-joiner-crack-win-mac/>

<https://embeff.com/reflower-crack-for-pc-latest/>